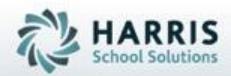

## Introduction to: Knowledge Activity Banks A Teacher's Guide to Creating Activities

**April 2021** 

SPECIALIZED STUDENT SOLUTIONS | STUDENT INFORMATION | FINANCIAL MANAGEMENT | SCHOOL NUTRITION

Do not copy or distribute written permission from Harris School Solutions, Copyright 60015 (Unpublished Work) All rights teterine

# **Teacher Grading**

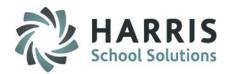

### **ClassMate Grading**

ClassMate Career and Technical Education software features one of the most sophisticated and detailed methodologies for evaluating student performance. By utilizing multiple grade types (such as Knowledge, Skill, Daily Work Ethics, and Professional Development), ClassMate provides administrators with the capability of managing a school-wide grading formula, while giving teachers the flexibility of grading individual student achievement.

- Knowledge Grading Outline
  - Knowledge Activity Bank
    - Creating Knowledge Activities
    - Editing Knowledge Activities
    - **Deleting** Knowledge Activities
    - Importing Knowledge Activities

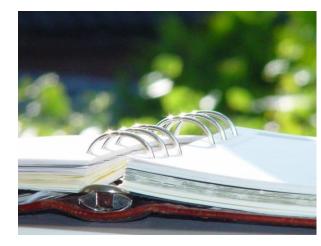

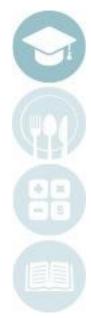

SPECIALIZED STUDENT SOLUTIONS | SCHOOL NUTRITION | FINANCIAL MANAGEMENT | STUDENT INFORMATION

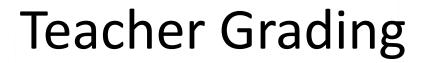

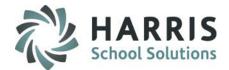

### **ClassMate Knowledge Grading**

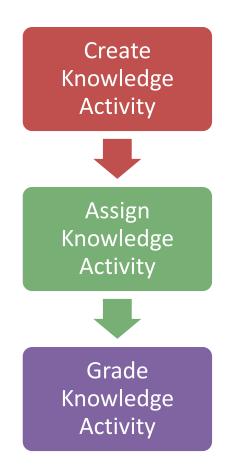

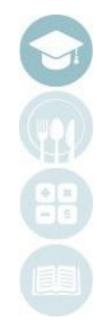

SPECIALIZED STUDENT SOLUTIONS | SCHOOL NUTRITION | FINANCIAL MANAGEMENT | STUDENT INFORMATION

Do not copy or distribute without written permission from Harris School Solutions. Copyright ©2015 [Unpublished Work] All rights reserved

## Teacher Grading Knowledge Bank

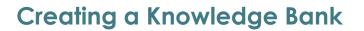

Teachers must first create the written tests, quizzes, homework assignments and any other knowledge activities in a knowledge bank.

A Knowledge Bank is simply an electronic filing cabinet for all knowledge activities the teachers chooses to create for students. These activities will be assigned and graded.

#### **Getting Started**

Double Click on Modules > Double Click Teacher Grading > Click Knowledge Bank

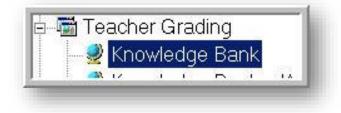

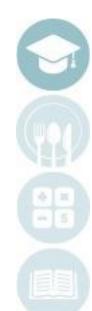

SPECIALIZED STUDENT SOLUTIONS | SCHOOL NUTRITION | FINANCIAL MANAGEMENT | STUDENT INFORMATION

Do not copy or distribute without written permission from Harris School Solutions. Copyright ©2015 [Unpublished Work] All rights reserved.

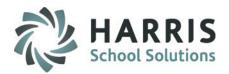

#### SPECIALIZED STUDENT SOLUTIONS | SCHOOL NUTRITION | FINANCIAL MANAGEMENT | STUDENT INFORMATION

Do not copy or distribute without written permission from Harris School Solutions. Copyright ©2015 [Unpublished Work] All rights reserved

### Creating a Knowledge Activity

- 1. Select the class for which you would like to create an activity.
- 2. Scroll down to first blank line in the activity bank. This line is identified by an \* (asterisk) in the left side grey column.

This 'blank' line will be used to create the new activity.

#### Populate Fields Left to Right. Following Fields are Mandatory.

- This is the order in which the activities will appear in the list. 3. SEQ This number may be duplicated. Numeric only. 4. **ID** UNIQUE 6-digit alpha- numeric ID. NO DUPLICATE ID NUMBERS ARE ALLOWED 5. ACTIVITY Activity Name 6. PTS Total points the activity is worth 7. DESCRIPTION Details about activity. For example: Ch.1 Test Salon Safety 8. CATEGORY Select an activity category from the drop-down menu Defaults to 1 9. **VER** Indicates activity grade is to be calculated in knowledge grading component. Defaults to "T". 10. **REQ 11. STATUS** Indicates the activity is currently in use. Defaults to "A" for active. 12. CLICK SAVE when finished
- ModDateDate the activity was last editedModUserName of the user that made the last modification to the activity

olumn.

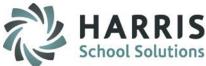

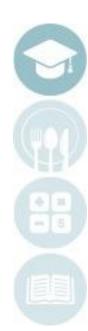

### **Teacher Grading**

## **Teacher Grading Knowledge Bank**

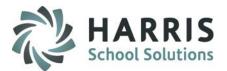

#### **Creating a Knowledge Activity**

| gn Delete P             | roject View Report                                                                                                    |                                                                                                    |                                                                                                    |                                                                                                    |                                                                                                    |                                                                                                    |                                                                                                    |                                                                                                    | ,                                                                                                    |  |
|-------------------------|----------------------------------------------------------------------------------------------------|----------------------------------------------------------------------------------------------------|----------------------------------------------------------------------------------------------------|----------------------------------------------------------------------------------------------------|----------------------------------------------------------------------------------------------------|----------------------------------------------------------------------------------------------------|----------------------------------------------------------------------------------------------------|----------------------------------------------------------------------------------------------------|----------------------------------------------------------------------------------------------------|--|
| 12 📭 🛛                  | 3                                                                                                    |                                                                                                    |                                                                                                    |                                                                                                    |                                                                                                    |                                                                                                    |                                                                                                    |                                                                                                    |                                                                                                    |  |
|                         |                                                                                                    |                                                                                                    |                                                                                                    |                                                                                                    |                                                                                                    |                                                                                                    |                                                                                                    |                                                                                                    |                                                                                                    |  |
|                         |                                                                                                    |                                                                                                    |                                                                                                    |                                                                                                    |                                                                                                    |                                                                                                    |                                                                                                    |                                                                                                    |                                                                                                    |  |
| Sood Morning Mr. Hagman |                                                                                                    |                                                                                                    |                                                                                                    | e                                                                                                    |                                                                                                    |                                                                                                    | Activity Search                                                                                                    | ty Search                                                                                                    |                                                                                                    |  |
|                         |                                                                                                    |                                                                                                    |                                                                                                    | · · · · · · · · · · · · · · · · · · ·                                                                                                    |                                                                                                    | _                                                                                                    |                                                                                                    |                                                                                                    | Assignment Status                                                                                                    |  |
| -                       |                                                                                                    |                                                                                                    |                                                                                                    |                                                                                                    |                                                                                                    |                                                                                                    |                                                                                                    |                                                                                                    | Assignment Status                                                                                                    |  |
| 2 1 Plumbing            |                                                                                                    |                                                                                                    |                                                                                                    | , Se                                                                                                    | lect A Ca                                                                                                    | itegory                                                                                                    |                                                                                                    | <u>^</u>                                                                                                    | Assigned to Some                                                                                                    |  |
|                         |                                                                                                    |                                                                                                    |                                                                                                    | Clas                                                                                                    |                                                                                                    | <u> </u>                                                                                                    |                                                                                                    |                                                                                                    | Assigned to None                                                                                                    |  |
|                         |                                                                                                    |                                                                                                    |                                                                                                    | Hom                                                                                                    | ework As                                                                                                    | signment                                                                                                    |                                                                                                    | <u>~</u>                                                                                                    |                                                                                                    |  |
|                         |                                                                                                    |                                                                                                    |                                                                                                    |                                                                                                    |                                                                                                    |                                                                                                    |                                                                                                    |                                                                                                    |                                                                                                    |  |
| 5                       | Introduction to Construct                                                                                                    | ion Car                                                                                                    | eers - BT Knowledge Activ                                                                                                    | /ities                                                                                                    |                                                                                                    |                                                                                                    |                                                                                                    |                                                                                                    |                                                                                                    |  |
|                         |                                                                                                    |                                                                                                    |                                                                                                    |                                                                                                    |                                                                                                    |                                                                                                    |                                                                                                    |                                                                                                    |                                                                                                    |  |
|                         | •                                                                                                    |                                                                                                    |                                                                                                    | -                                                                                                    |                                                                                                    |                                                                                                    | ,                                                                                                    |                                                                                                    |                                                                                                    |  |
|                         | • •                                                                                                    |                                                                                                    | · .                                                                                                    |                                                                                                    |                                                                                                    |                                                                                                    | •                                                                                                    |                                                                                                    |                                                                                                    |  |
|                         |                                                                                                    |                                                                                                    |                                                                                                    |                                                                                                    |                                                                                                    |                                                                                                    |                                                                                                    |                                                                                                    |                                                                                                    |  |
|                         |                                                                                                    |                                                                                                    | · ·                                                                                                    |                                                                                                    |                                                                                                    |                                                                                                    | ,                                                                                                    |                                                                                                    |                                                                                                    |  |
| 2025                    | Explore Electrical Trade and c                                                                                               | 25                                                                                                    | 1 Classroom Assi                                                                                                    | Г                                                                                                    | • <b>•</b> A                                                                                                    | 05/19/2020                                                                                                    | ) jasmith                                                                                                    |                                                                                                    |                                                                                                    |  |
| 2026                    | Explore Computer Aided Draft                                                                                                 | 25                                                                                                    | 1 Classroom Assi 🗹                                                                                                    | Г                                                                                                    | • A                                                                                                    | 05/22/2020                                                                                                    | ) jasmith                                                                                                    |                                                                                                    |                                                                                                    |  |
| 2027                    | Explore HVAC Trade and Op                                                                                                    | 25                                                                                                    | 1 Classroom Assi 🗹                                                                                                    | Г                                                                                                    | · ▲ A                                                                                                    | 05/22/2020                                                                                                    | ) jasmith                                                                                                    |                                                                                                    |                                                                                                    |  |
| 2028                    | Explore Cabinet Making Trad                                                                                                  | 25                                                                                                    | 1 Classroom Assi                                                                                                    | Т                                                                                                    | • A                                                                                                    | 05/22/2020                                                                                                    | ) jasmith                                                                                                    |                                                                                                    |                                                                                                    |  |
| 2029                    | Explore Carpentry Trade and                                                                                                  | 25                                                                                                    | 1 Classroom Assie                                                                                                    | Т                                                                                                    | A                                                                                                    | 05/22/2020                                                                                                    | ) jasmith                                                                                                    |                                                                                                    |                                                                                                    |  |
| 100-20                  | Bi Weekly Test                                                                                                    | 34                                                                                                    |                                                                                                    | Tools, Orientatio T                                                                                                    | • A                                                                                                    | 09/10/2020                                                                                                    | ) mhinton                                                                                                    |                                                                                                    |                                                                                                    |  |
| Quiz                    | Reciprocating Saw                                                                                                    | 32                                                                                                    | A Quiz 👩 🖃                                                                                                    |                                                                                                    | • A                                                                                                    | 09/29/2020                                                                                                    | ) mhinton                                                                                                    |                                                                                                    |                                                                                                    |  |
| •                       | V                                                                                                    | 9                                                                                                    |                                                                                                    |                                                                                                    |                                                                                                    | •                                                                                                    |                                                                                                    |                                                                                                    |                                                                                                    |  |
|                         | roductio<br>roductio<br>notograp<br>umbing<br>2021<br>2022<br>2023<br>2024<br>2025<br>2026<br>2027<br>2028<br>2029<br>100-20 | rrning Mr. Hagman<br>rroduction to Construction Careers - BT<br>roduction to Construction Careers - BT<br>rodugraphy and Digital Imaging<br>umbing<br><b>5 Introduction to Construct</b><br><b>9 Activity</b><br>2021 ID VArious Heat Systems<br>2022 Explore HVAC Trade and Op<br>2023 In your Opinion Essay 3<br>2024 Explore Plumbing Trade and (<br>2025 Explore Electrical Trade and c<br>2026 Explore Computer Aided Draft<br>2027 Explore HVAC Trade and Op<br>2028 Explore Carpentry Trade and<br>2029 Explore Carpentry Trade and<br>2029 Explore Carpentry Trade and<br>2029 Bi Weekly Test | rrning Mr. Hagman<br>rroduction to Construction Careers - BT<br>roduction to Construction Careers - BT<br>rotography and Digital Imaging<br>umbing<br><b>5</b> Introduction to Construction Car<br><b>6</b> Activity PTS<br>2021 ID VArious Heat Systems 22<br>2022 Explore HVAC Trade and Op 25<br>2023 In your Opinion Essay 3 25<br>2024 Explore Plumbing Trade and 1 25<br>2025 Explore Electrical Trade and 25<br>2026 Explore Computer Aided Draft 25<br>2027 Explore HVAC Trade and Op 25<br>2028 Explore Computer Aided Draft 25<br>2028 Explore Carpentry Trade and 25<br>2029 Explore Carpentry Trade and 25<br>2029 Explore Carpentry Trade and 25<br>2020 Explore Carpentry Trade and 25<br>2020 Exp | <ul> <li>A ctivity</li> <li>Category</li> <li>Category</li></ul> | rming Mr. Hagman<br>rroduction to Construction Careers - BT<br>roduction to Construction Careers - BT<br>notography and Digital Imaging<br>umbing<br><b>5</b> Introduction to Construction Careers - BT Knowledge Activity<br><b>6</b> Category<br><b>7</b> Category<br><b>7</b> Cat | rrning Mr. Hagman<br>roduction to Construction Careers - BT<br>roduction to Construction Careers - BT<br>notography and Digital Imaging<br>umbing<br><b>5</b> Introduction to Construction Careers - BT Knowledge Activities<br><b>5</b> Introduction to Construction Careers - BT Knowledge Activities<br><b>5</b> Int | Important Sequence       Important Sequence         Introduction to Construction Careers - BT       Activity         Introduction to Construction Careers - BT       Activity         Important Security       Category         Category       Classroom Assignment         Homework Assignment       Homework Assignment         ModDati       22       1         Classroom Assignment       Homework Assignment         ModDati       25       1         Classroom Assign       T × A × 05/12/2020         2021       1D Various Heat Systems       25         1       Classroom Assig ×       T × A × 05/12/2020         2022       Explore HVAC Trade and Op       25       1         1       Classroom Assig ×       T × A × 05/12/2020         2024       Explore Plumbing Trade and i       25       1         2025       Explore Plumbing Trade and i       25       1       Classroom Assig ×         2026       Explore Computer Aided Drafi       25       1       Classroom Assig ×       T × A × 05/12/2020         2026       Explore HVAC Trade and Op       25       1       Classroom Assig ×       T × A × 05/12/2020         2025       Explore Computer Aided Drafi       25       1       Cl | rrning Mr. Hagman<br>rroduction to Construction Careers - BT<br>notography and Digital Imaging<br>umbing<br>mbing<br><b>5</b> Introduction to Construction Careers - BT Knowledge Activities<br><b>5</b> Introduction to Construction Careers - BT Knowledge Activities<br><b>5</b> Introduction to Construction Careers - BT Knowledge Activities<br><b>5</b> Introduction to Construction Careers - BT Knowledge Activities<br><b>5</b> Introduction to Construction Careers - BT Knowledge Activities<br><b>5</b> Introduction to Construction Careers - BT Knowledge Activities<br><b>5</b> Introduction to Construction Careers - BT Knowledge Activities<br><b>6</b> Introduction to Construction Careers - BT Knowledge Activities<br><b>7</b> ≤ A = 05/12/2020 [asmith]<br>2022 Explore HVAC Trade and Op 25 1 Classroom Assit = T = A = 05/12/2020 [asmith]<br>2024 Explore Plumbing Trade and ( 25 1 Classroom Assit = T = A = 05/12/2020 [asmith]<br>2025 Explore Electrical Trade and c 25 1 Classroom Assit = T = A = 05/12/2020 [asmith]<br>2026 Explore Computer Aided Draf 25 1 Classroom Assit = T = A = 05/12/2020 [asmith]<br>2027 Explore HVAC Trade and op 25 1 Classroom Assit = T = A = 05/12/2020 [asmith]<br>2028 Explore Computer Aided Draf 25 1 Classroom Assit = T = A = 05/22/2020 [asmith]<br>2029 Explore Cabinet Making Trade and c 25 1 Classroom Assit = T = A = 05/22/2020 [asmith]<br>2029 Explore Cabinet Making Trade 25 1 Classroom Assit = T = A = 05/22/2020 [asmith]<br>2029 Explore Cabinet Making Trade 25 1 Classroom Assit = T = A = 05/22/2020 [asmith]<br>2029 Explore Cabinet Making Trade 25 1 Classroom Assit = T = A = 05/22/2020 [asmith]<br>2029 Explore Cabinet Making Trade 25 1 Classroom Assit = T = A = 05/22/2020 [asmith]<br>2029 Explore Cabinet Making Trade 25 1 Classroom Assit = T = A = 05/22/2020 [asmith]<br>2029 Explore Cabinet Making Trade 25 1 Classroom Assit = T = A = 05/22/2020 [asmith]<br>2029 Explore Cabinet Making Trade 25 1 Classroom Assit = T = A = 05/22/2020 [asmith]<br>2029 Explore Cabinet Making Trade 25 1 Classroom Assit = T = A = 05/22/2020 [asmith]<br>2029 Explore Cabinet Making Trade 25 1 Classroom Assit = T = A = 05/22/20 | Image Mr. Hagman<br>roduction to Construction Careers - BT<br>roduction to Construction Careers - BT<br>roduction to Construction Careers - BT<br>roduction to Construction Careers - BT Knowledge Activity       Sequence       Activity         • Activity       • Category       • Classroom Assignment<br>Homework Assignment       • Of 1/2/2020 jasmith         • D       • Category       • Classroom Assignment       • Of 1/2/2020 jasmith         • D       • Category       • Classroom Assignment         • D       • Category       • Of 1/2/2020 jasmith         • O       • D       • Of 1/2/2020 jasmith         2021       D VArious Heat Systems       22       1 Classroom Assig         2021       D VArious Heat Systems       25       1 Classroom Assig         2022       Explore HVAC Trade and Op       25       1 Classroom Assig         2023       In your Opinion Essay 3       25       1 Classroom Assig       T       2 A       05/12/2020 jasmith         2025       Explore Plumbing Trade and c       25       1 Classroom Assig       T       2 A       05/19/2020 jasmith         2026       Explore Computer Aided Drafi       25       1 Classroom Assig       T       2 A       05/19/2020 jasmith         2025       Explore Chive Aided Drafi       25       1 Classroom Assig       T       2 A |  |

#### **Helpful Hints:**

- If creating an activity that will be used in both classes. Create the activity in one and copy to other.
- Columns where the headers are in Green font mean once the data is saved/created the data can be changed. Blue column headings mean once saved/created data cannot be changed.

SPECIALIZED STUDENT SOLUTIONS | SCHOOL NUTRITION | FINANCIAL MANAGEMENT | STUDENT INFORMATION

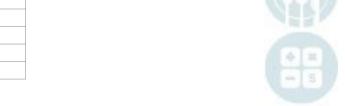

## Teacher Grading Knowledge Bank

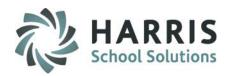

### Editing a Knowledge Bank Activity

Knowledge Bank activities may be edited or deleted after they are created, however, we do not recommend editing/deleting during the school year as activities could be assigned to students with grades attached and MAY NOT BE DELETED IN THE CURRENT SCHOOL YEAR.
 This is usually updated at the beginning of the school year before grades are entered.

### **Deleting a Knowledge Bank Activity**

Click the word **Delete** located on the top of the screen along the toolbar.

- Click on the activity to be copied if appropriate. (A black arrow will display next to the activity indicating your selection.)
- Select one of the following **Delete** options:
  - Unassign Individual Activity by Student
  - Delete Individual Activity by Class
  - Delete Individual Activity by Session
  - Delete All Activities by Class
  - Delete All Activities by Session

#### Copy a Knowledge Bank Activity

Click the word **Copy** located on the top of the screen along the toolbar.

- Click on the activity to be copied if appropriate (A black arrow will display next to the activity indicating your selection.)
- Select one of the following **Copy** options:
  - Copy Individual Activity by Class
  - Copy Individual Activity by Session
  - Copy All Activities by Class
  - Copy All Activities by Session (displays All Programs/Courses/Classes you are assigned to for selecting to copy activities to)

Copy Assign Delete Project View Copy Individual Activity by Class Copy Individual Activity by Session Copy All Activities by Class

Unassign Individual Activity by Student

Delete Individual Activity by Class

Delete All Activities by Class Delete All Activities by Session

Delete Individual Activity by Session

Copy All Activities by Session

Spy Assign Delete Project View Report

SPECIALIZED STUDENT SOLUTIONS | SCHOOL NUTRITION | FINANCIAL MANAGEMENT | STUDENT INFORMATION

Do not copy or distribute without written permission from Harris School Solutions. Copyright ©2015 [Unpublished Work] All rights reserved.

## **Teacher Grading**

🖏 File Report

### **Importing Knowledge Bank Activities**

Teachers can use the ClassMate KnowledgeImportTemplate to create a spreadsheet of knowledge activities which can be imported to alleviate manual entry.

Please contact your site ClassMate System Administrator for the template and details prior to using the import module.

#### **Getting Started** Teacher Options > Knowledge Bank Import

- Select Class
- Click Browse
- Select File to import
- Click Open
- Click the Blue Import button at top of module

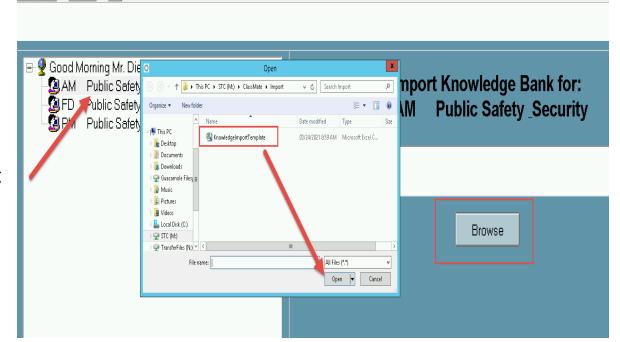

ClassMate AWS - STC\_ClassMate - \*\* Live Environment \*\* - [Knolwedge Bank Import (KNWIMP\_M)]

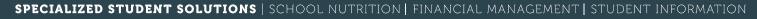

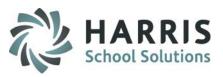

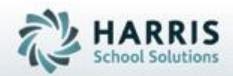

## ClassMate

1660 Valley Central Parkway Suite 500 Bethlehem, PA 18017

### 855-984-1228 Help Desk: Option 1 www.classmate.net

SPECIALIZED STUDENT SOLUTIONS | STUDENT INFORMATION | FINANCIAL MANAGEMENT | SCHOOL NUTRITION

Do not copy or distribute without written permission from Harris School Solutions, Copyright 60015 (Unpublished Work) All rights reserve